## Map Viewer Reference Guide – Main Screen

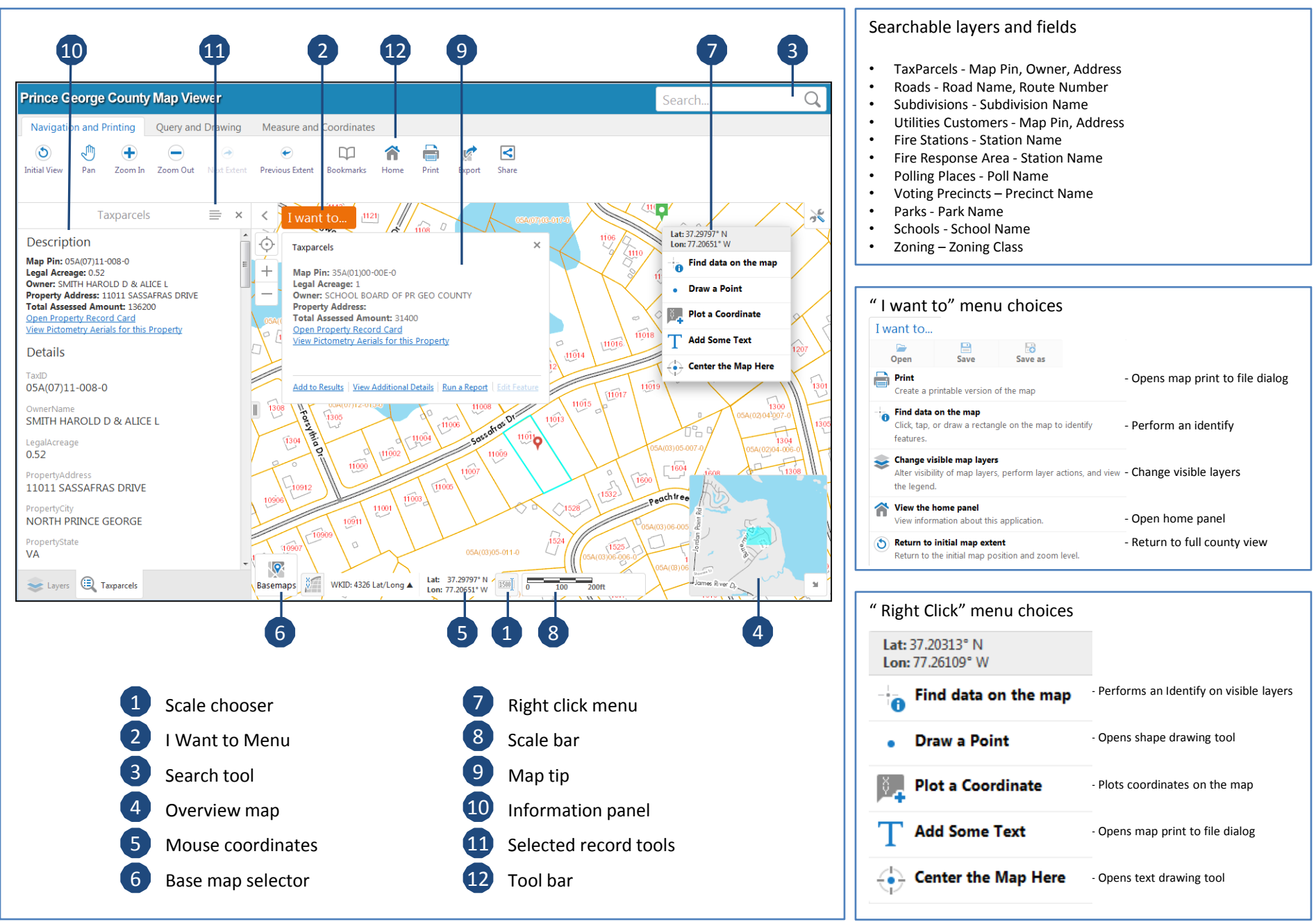

## Map Viewer Reference Guide – Toolbar Tabs

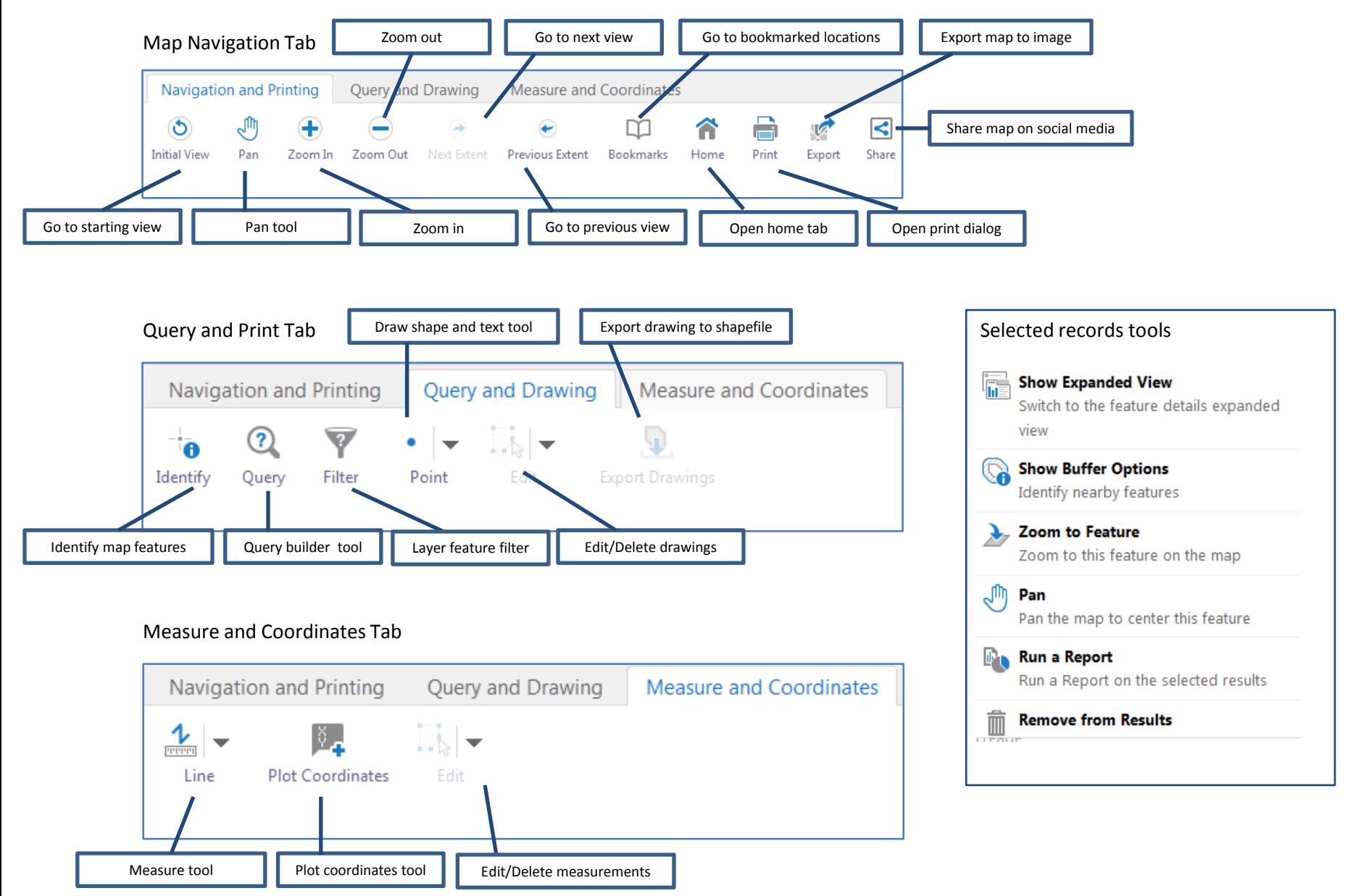